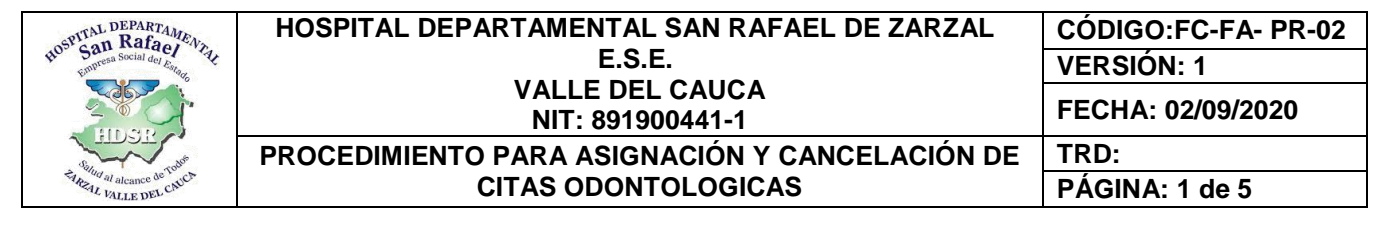

## **PROCEDIMIENTO PARA ASIGNACIÓN Y CANCELACIÓN DE CITAS ODONTOLOGICAS**

## **CONTROL DE CAMBIOS DE DOCUMENTOS**

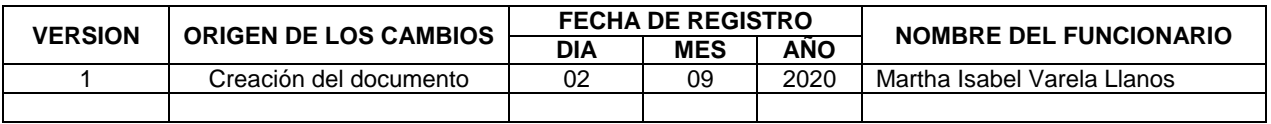

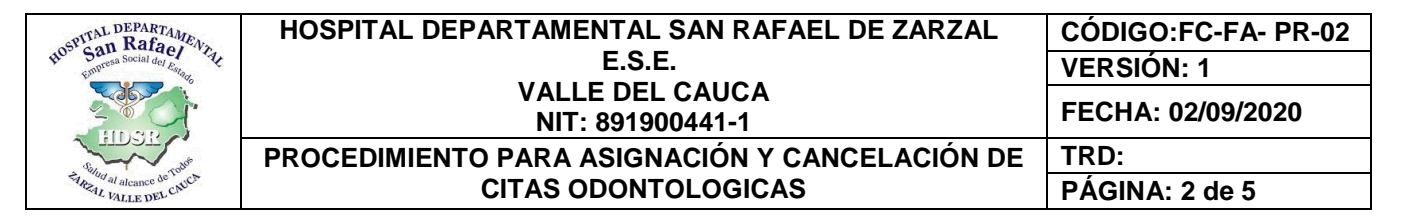

## **1. OBJETIVO**

Establecer procedimientos para que personal y los pacientes que lleguen a la ventanilla de odontología del Hospital Departamental San Rafael de Zarzal E.S.E. conozcan acerca de los pasos, procesos, medios y tiempos a seguir para la asignación de citas, con el fin de brindarle al paciente información oportuna, clara y precisa de cómo llegar a sus objetivos.

# **2. ALCANCE**

Inicia con la solicitud de cita odontológica hasta la intervención odontológica.

# **3. MARCO LEGAL**

- Ley 1438 de 2011, (Articulo 55, 139.8)
- Decreto Ley 019 de 2012 (Artículos 123, 124)
- Acuerdo 260 de 2004
- Decreto 2357 de 1995 (Articulo 17 y 18)
- Acuerdo 029 de 2011 (Artículos del 45 al 66)
- Resolución 1552 de 2013
- Resolución 5261 de 1994 (Articulo 5)
- Ley 1122 de 2007 (Articulo 23)
- Decreto 4747 de 2007 (Articulo 16)

## **4. DEFINICIONES**

**Asignación de cita:** Es el proceso que se realiza cuando el usuario solicita una consulta y se genera una.

**Modalidad de asignación de citas:** Presenciales y telefónicas para usuarios de zonas alejadas.

**Asignación de cita telefónica:** Es el servicio que la ESE presta para obtener una cita a los usuarios de zonas remotas (veredas y de difícil acceso).

**Asignación de cita presencial:** Es el servicio personalizado que la ESE presta directamente al usuario para la obtención de una cita médica.

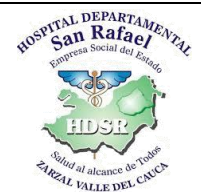

## **5. RESPONSABLE**

Área de odontología

# **6. POLÍTICAS DE OPERACIÓN**

- El área de odontología realizara el proceso de asignación de citas de manera óptima y agradable para los usuarios que lleguen a la E.S.E. en busca de servicios.
- Garantizar una asignación de cita oportuna para procedimientos con toda la información requerida tanto clínica como administrativa, garantizando usuario informado en cuanto a conocimiento, preparación del procedimiento, así como de los aspectos administrativos necesarios para satisfacción final del usuario con la atención prestada y con la cita asignada.

# **7. INCONVENIENTES DE ACCESO A LOS SERVICIOS DE SALUD Y TRÁMITE CORRESPONDIENTE:**

- No pertenecer a la población asignada por la EPS, solicitud de portabilidad
- No inclusión del servicio dentro de su cobertura, orientar a la EAPB
- Errores en las órdenes médicas de servicios y/o medicamentos.
- Documentación incompleta para casos de SOAT.
- Falta de autorización de servicios.

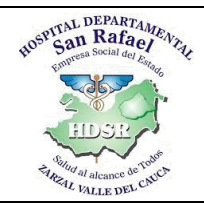

#### **HOSPITAL DEPARTAMENTAL SAN RAFAEL DE ZARZAL E.S.E. VALLE DEL CAUCA NIT: 891900441-1 CÓDIGO:FC-FA- PR-02 VERSIÓN: 1 FECHA: 02/09/2020 PROCEDIMIENTO PARA ASIGNACIÓN Y CANCELACIÓN DE TRD:**

**CITAS ODONTOLOGICAS**

**PÁGINA: 4 de 5**

## **8. CONTENIDO Y DESARROLLO**

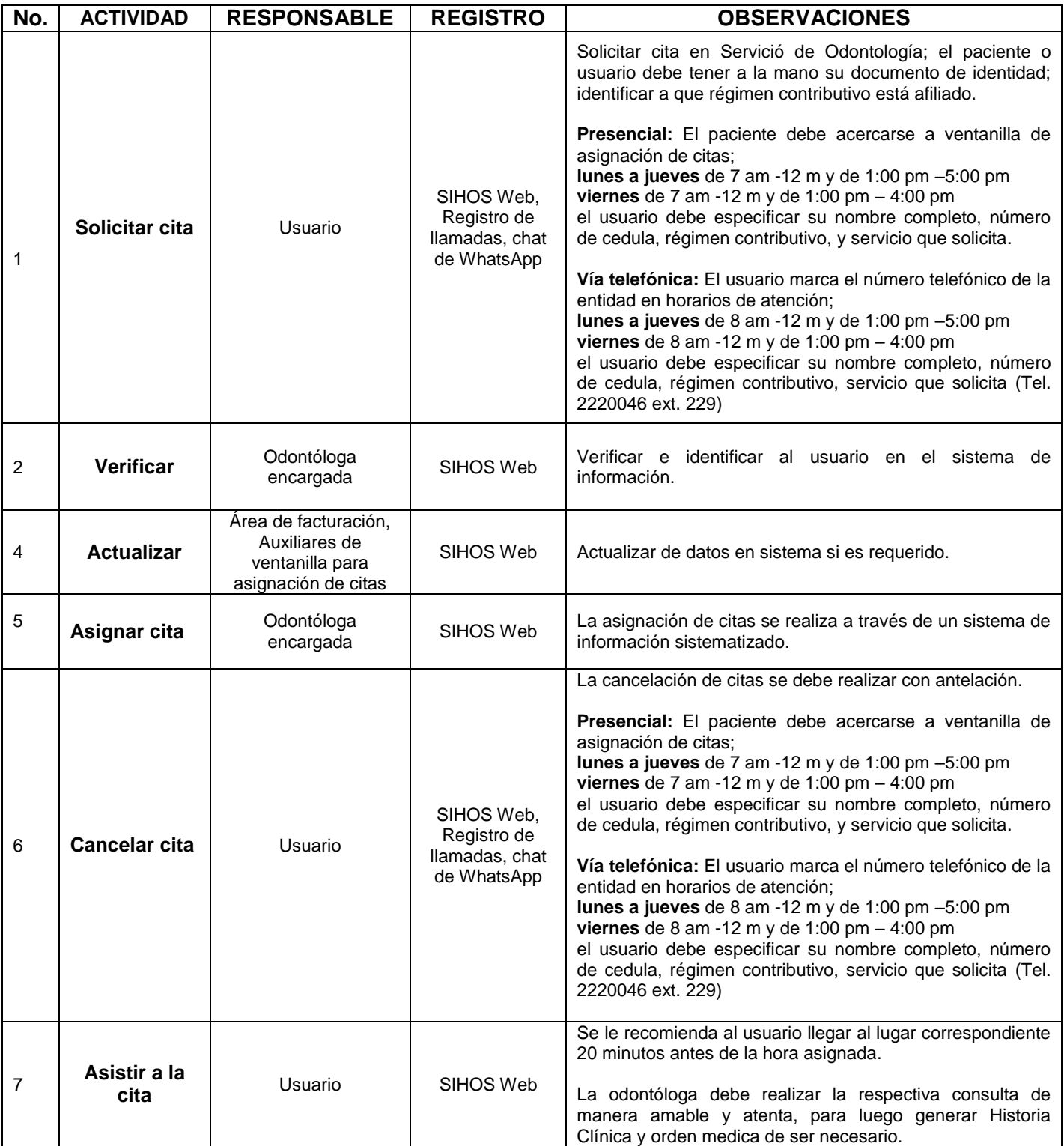

Calle 5 No. 6-32, Zarzal – Valle del Cauca, Tel: 2220046 – 2220043 – 2209914, Fax. 106, Urgencias 2209585 [www.hospitalsanrafaelzarzal.gov.co](http://www.hospitalsanrafaelzarzal.gov.co/) [hospitalsanrafaeldezarzal@telecom.com.co](mailto:hospitalsanrafaeldezarzal@telecom.com.co) - [hospitaldepartamentalsanrafael@hotmail.com](mailto:hospitaldepartamentalsanrafael@hotmail.com)

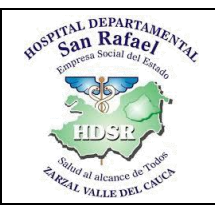

### **HOSPITAL DEPARTAMENTAL SAN RAFAEL DE ZARZAL E.S.E. VALLE DEL CAUCA NIT: 891900441-1**

**PROCEDIMIENTO PARA ASIGNACIÓN Y CANCELACIÓN DE CITAS ODONTOLOGICAS**

**FECHA: 02/09/2020 TRD:**

**CÓDIGO:FC-FA- PR-02**

**PÁGINA: 5 de 5**

**VERSIÓN: 1**

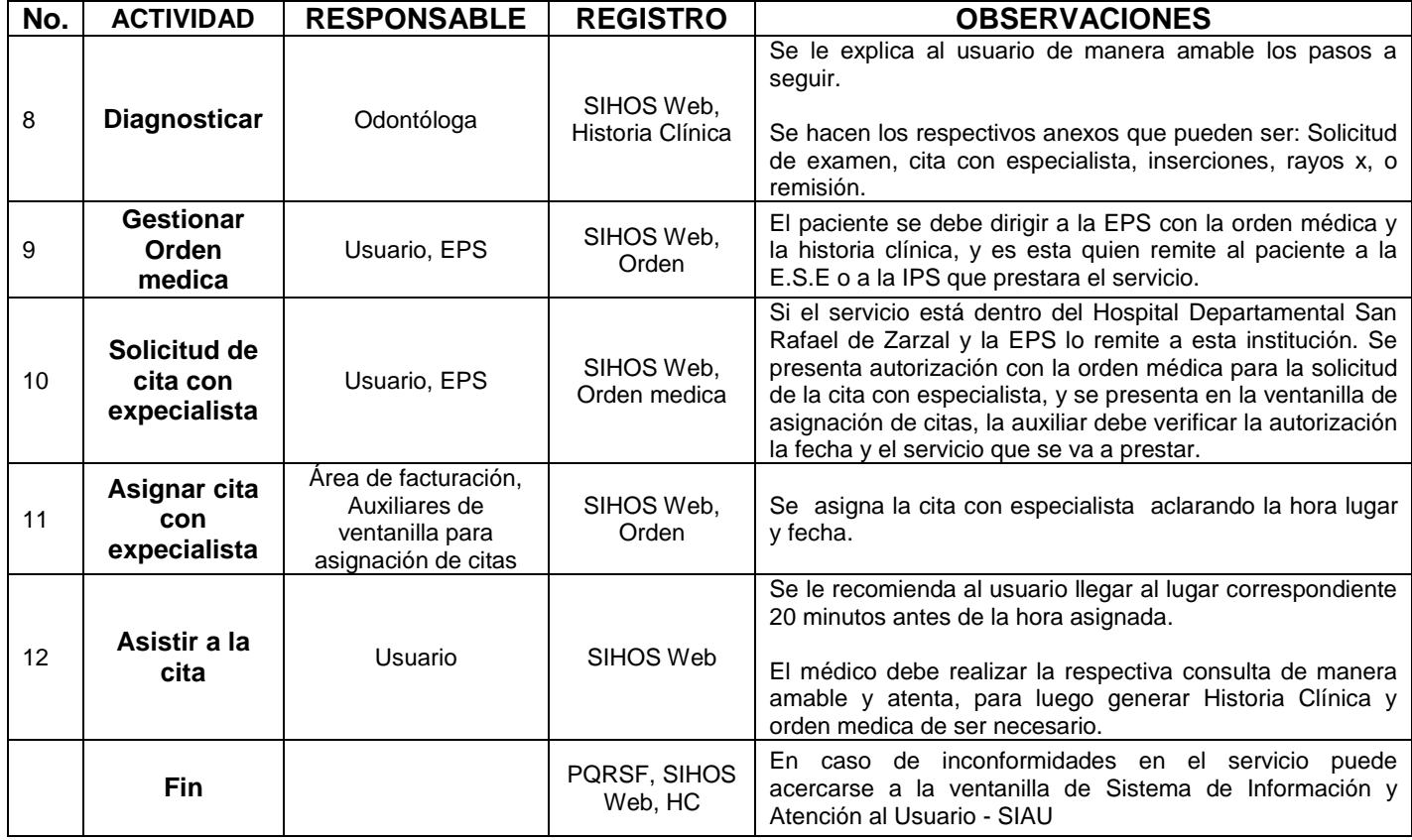

## **9. DOCUMENTOS Y REGISTROS**

- SIHOS Web
- Correo electrónico
- Registro de llamadas
- **•** Historia Clínica

Elaboro: Martha Isabel Varela Llanos – Odontóloga Reviso: Yesid Alberto Cuero Caicedo – Asesor de Calidad Aprobó: Hedilberto Rivadeneira Gutiérrez – Subdirector Administrativo